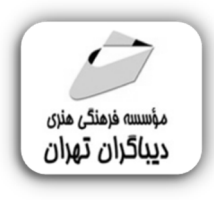

 *به نام خدا* 

## **آموزش کاربردي متحرك سازي در 3DS MAX**

**مؤلف:** 

**امیرحسن محمدپور** 

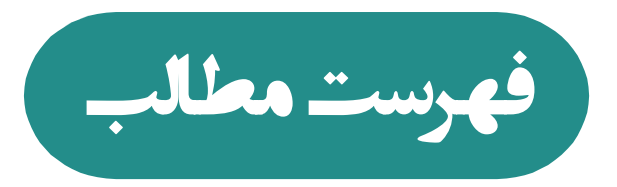

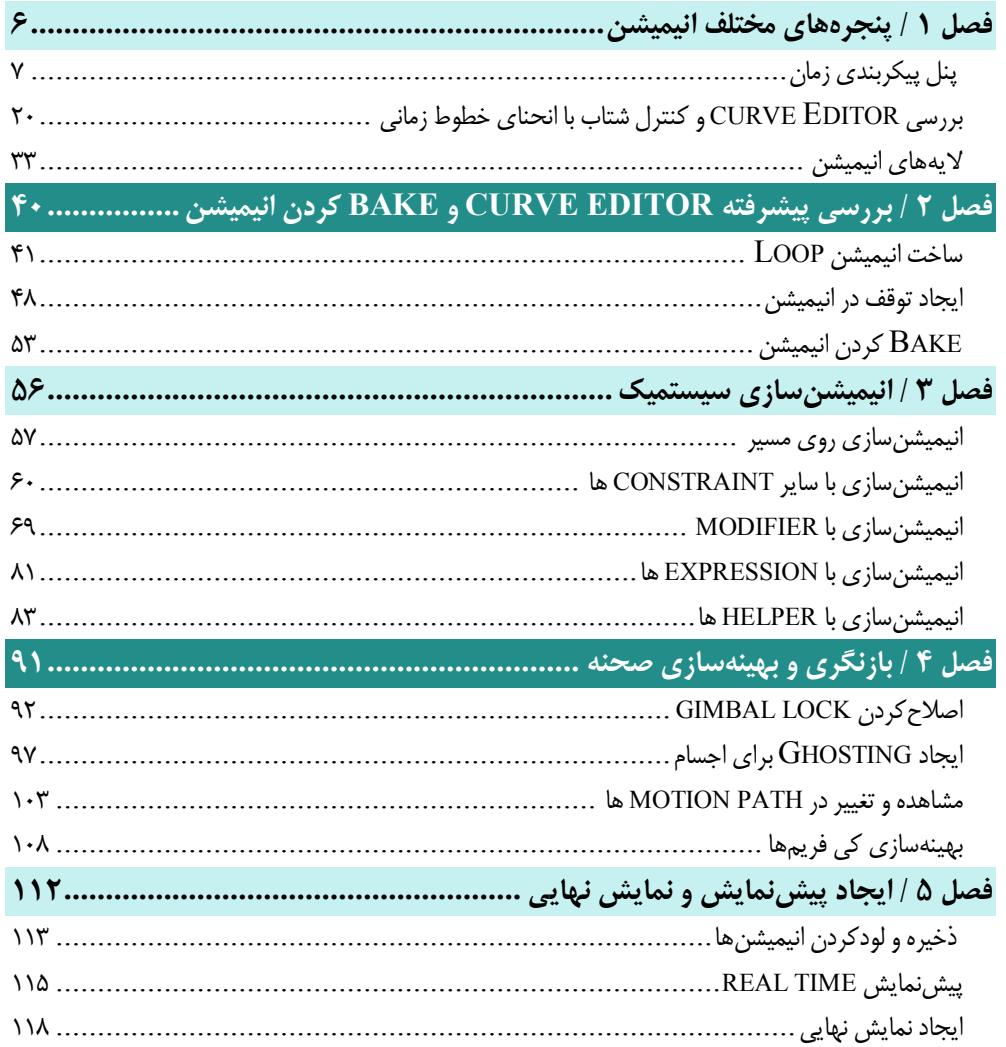

**مقدمه ناشر** 

.<br><sub>خط</sub>امثی انت بارت **مؤسسه فربنگی بهنری دیپاکران تهران** در عرصه کیآب ای با کیفیت عالی است که بتواند و .<br>خواستهای به روز حامعه فرسٖنگی و علمی کشور را باحد امکان پوشش دمد. ر<br>مرکباب دیپاکران تهران،یک فرصت جدید شغلی وعلمی

حمد و سپاس ايزد منان را كه با الطاف بيكران خود اين توفيق را به ما ارزاني داشت تا بتوانيم در راه ارتقاي دانش عمومي و فرهنگي اين مرز و بوم در زمينه چاپ و نشر كتب علمي و آموزشي گامهايي هرچند كوچك برداشته و در انجام رسالتي كه بر عهده داريم، مؤثر واقع شويم.

گستردگي علوم وسرعت توسعه روزافزون آن، شرايطي را به وجود آورده كه هر روز شاهد تحولات اساسي چشمگيري در سطح جهان هستيم. اين گسترش و توسعه، نياز به منابع مختلف از جمله كتاب را به عنوان قديميترين و راحتترين راه دستيابي به اطلاعات و اطلاعرساني، بيش از پيش برجسته نموده است.

در اين راستا، واحد انتشارات مؤسسه فرهنگي هنري ديباگران تهران با همكاري اساتيد، مؤلفان، مترجمان، متخصصان، پژوهشگران و محققان در زمينه هاي گوناگون و مورد نياز جامعه تلاش نموده براي رفع كمبودها و نيازهاي موجود، منابعي پربار، معتبر و با كيفيت مناسب در اختيار علاقمندان قرار دهد.

كتابي كه دردستداريدتأليف"**جنابآقاياميرحسن محمدپور**" است كه با تلاش همكاران ما در نشر ديباگران تهران منتشرگشته و شايسته است از يكايك اين گراميان تشكر و قدرداني كنيم.

## **با نظرات خود مشوق و راهنماي ما باشيد**

با ارائه نظرات و پيشنهادات وخواسته هاي خود،به ما كمك كنيد تا بهتر و دقيق تر در جهت رفع نيازهاي علمي و آموزشي كشورمان قدم برداريم.براي رساندن پيام هايتان به ما از رسانه هاي ديباگران تهران شامل سايتهاي فروشگاهي و صفحه اينستاگرام و شماره هاي تماس كه در صفحه شناسنامه كتاب آمده استفاده نماييد.

مدير انتشارات

مؤسسه فرهنگي هنري ديباگران تهران dibagaran@mftplus.com

## **مقدمه مولف**

**سرعت رشد تکنولوژي به قدري شدید است که مختصصان همین حـوزه از تکنولـوژ ي عقـب می مانند. یکی از مباحثی که در چند سال اخیر فرا گیر شده است، گرافیک سـه بعـد ي اسـت. گرافیک سه بعدي وارد زندگی روزمره ما شده است. تبلیغات از گرافیک سـه بعـد ي اسـتفاده می کند. معماري از گرافیک سه بعدي استفاده می کند. آموزش از گرافیک سه بعدي اسـتفاده می کند. و اخیرا نیز متاورس براي گسترش خودش به گرافیک سه بعدي متکی شده است. در جهانی که خواهان گرافیک سه بعدي زیاد است، فراگیري این مهارت کاري منطقی است. لـذا با همکاري انتشارات دیباگران تهران، کتاب آموزش کاربردي متحـرك سـاز ي در Max Ds3 تهیه شده تا علاقه مندان به گرافیک سه بعدي منابع قابل استفاده اي در اختیار داشته باشـند. این کتاب با تمرکز در مبحث انیمیشن سازي نرم افزار Max Ds3 را بررسـ ی کـرده اسـت و براي درك کامل این کتاب باید بر مفاهیم مدل سازي و کاربرد هاي کلی این نرم افزار تسـلط داشت.**

**با فراگیري متحرك سازي در این نرم افزار، قابلیت تولیـ د موشـن گرافـ ی هـا ي سـه بعـد ي، انیمیشن هاي معماري، تولید NFT و ... به راحتی میسر می شود. این مهارت هـا مـ ی تواننـد درآمد مناسب و قابل انتظاري براي مهارت جویان عزیز به ارمغان آورند.**

**در نهایت، این مانند سایر آثار انسانی عاري از عیب نبوده. لذا در صورت مشاهده مشـکل، بـا ارسال آن به کانال هاي ارتباطی انتشارات دیباگران تهران، ما را در ادامـه ا یـ ن مسـ یر یـ اري فرمایید.**

**امیرحسن محمدپور 15 بهمن 1400**